## **Obsah**

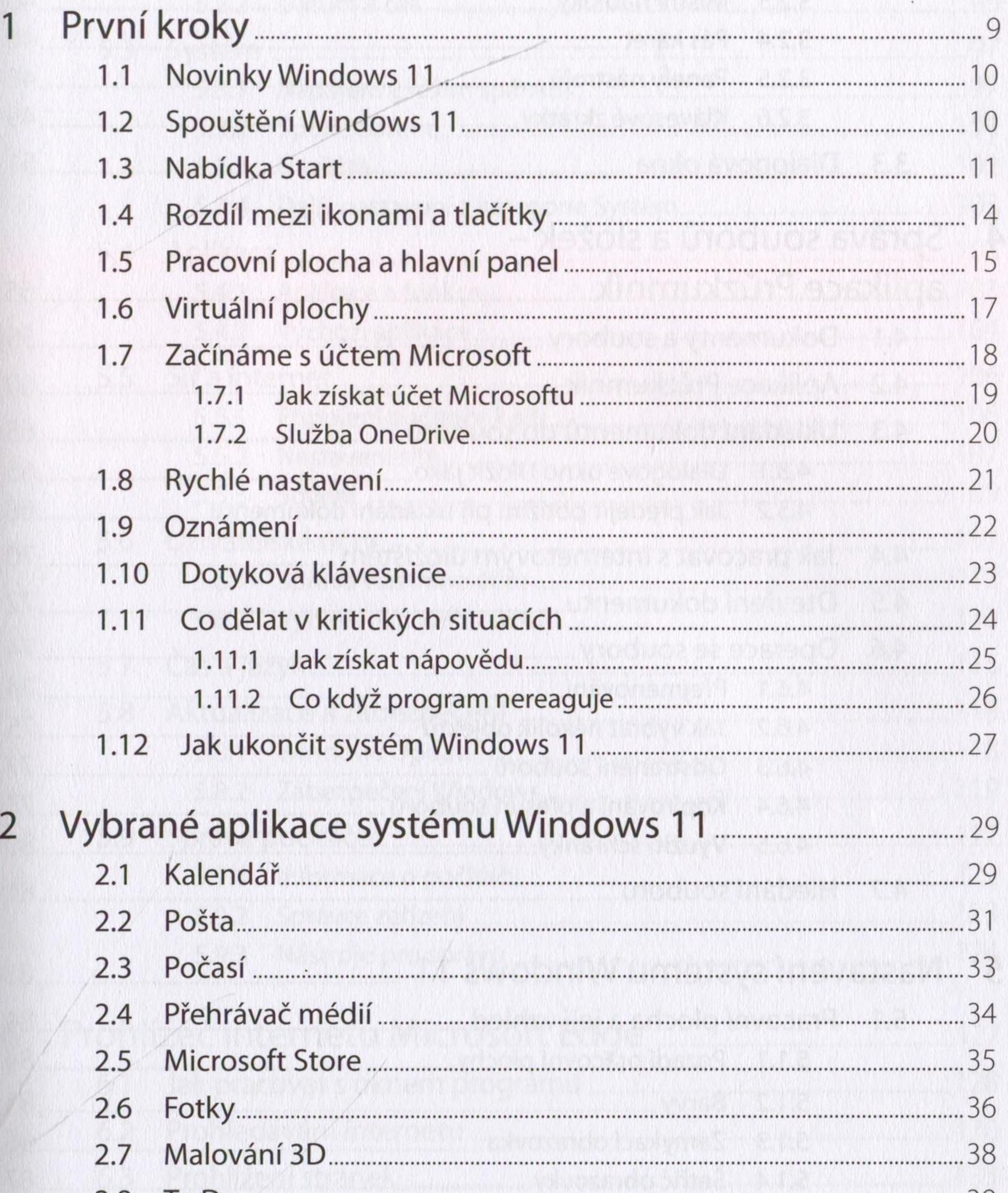

## 2.8

2.9

3

- Ovládání otevřených oken z hlavního panelu ...................................42  $3.1$
- $3.2$

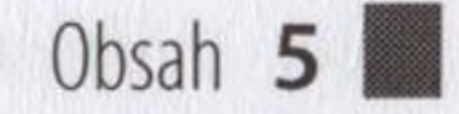

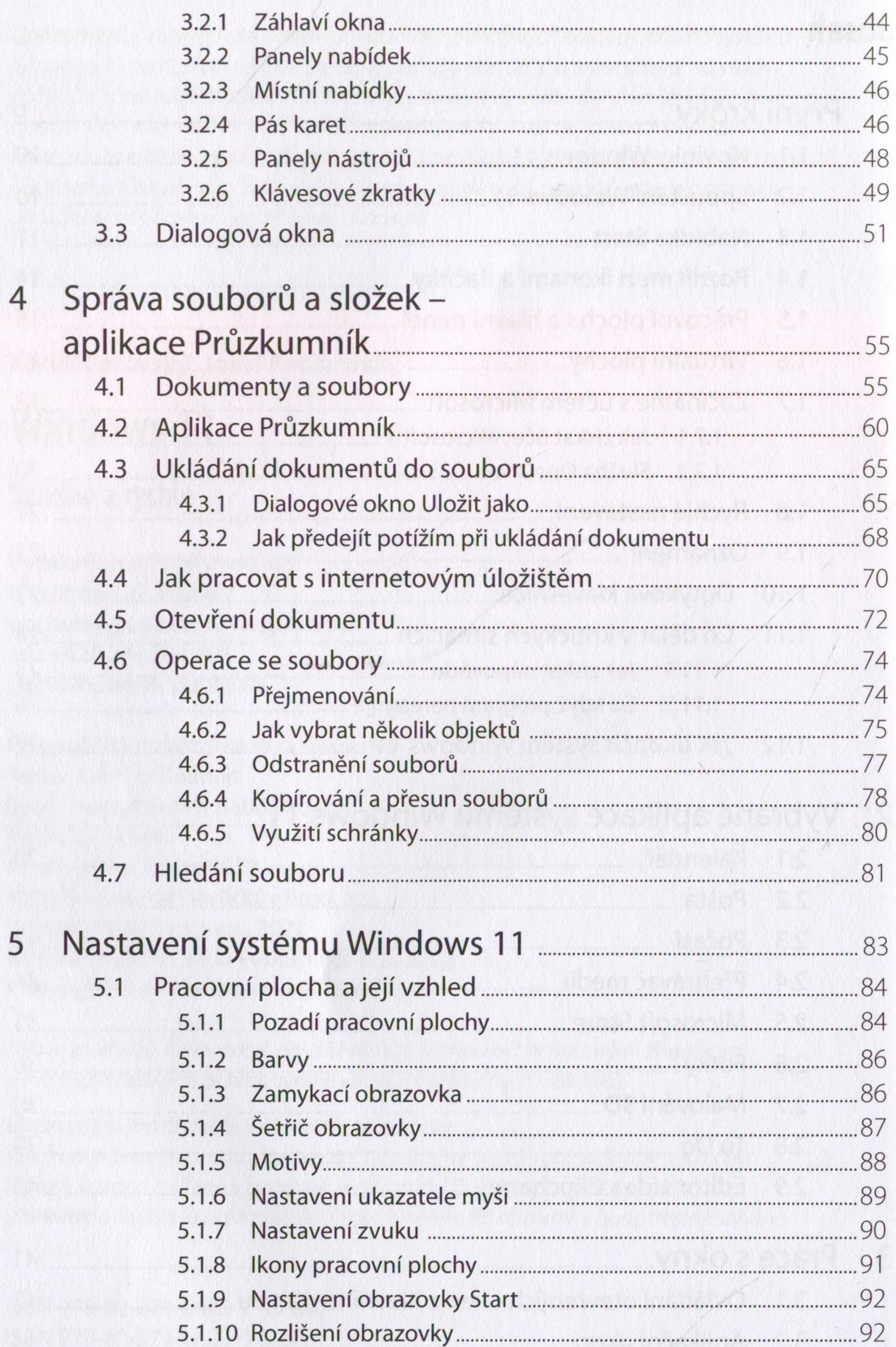

6 Windows  $11 -$  snadno a rychle

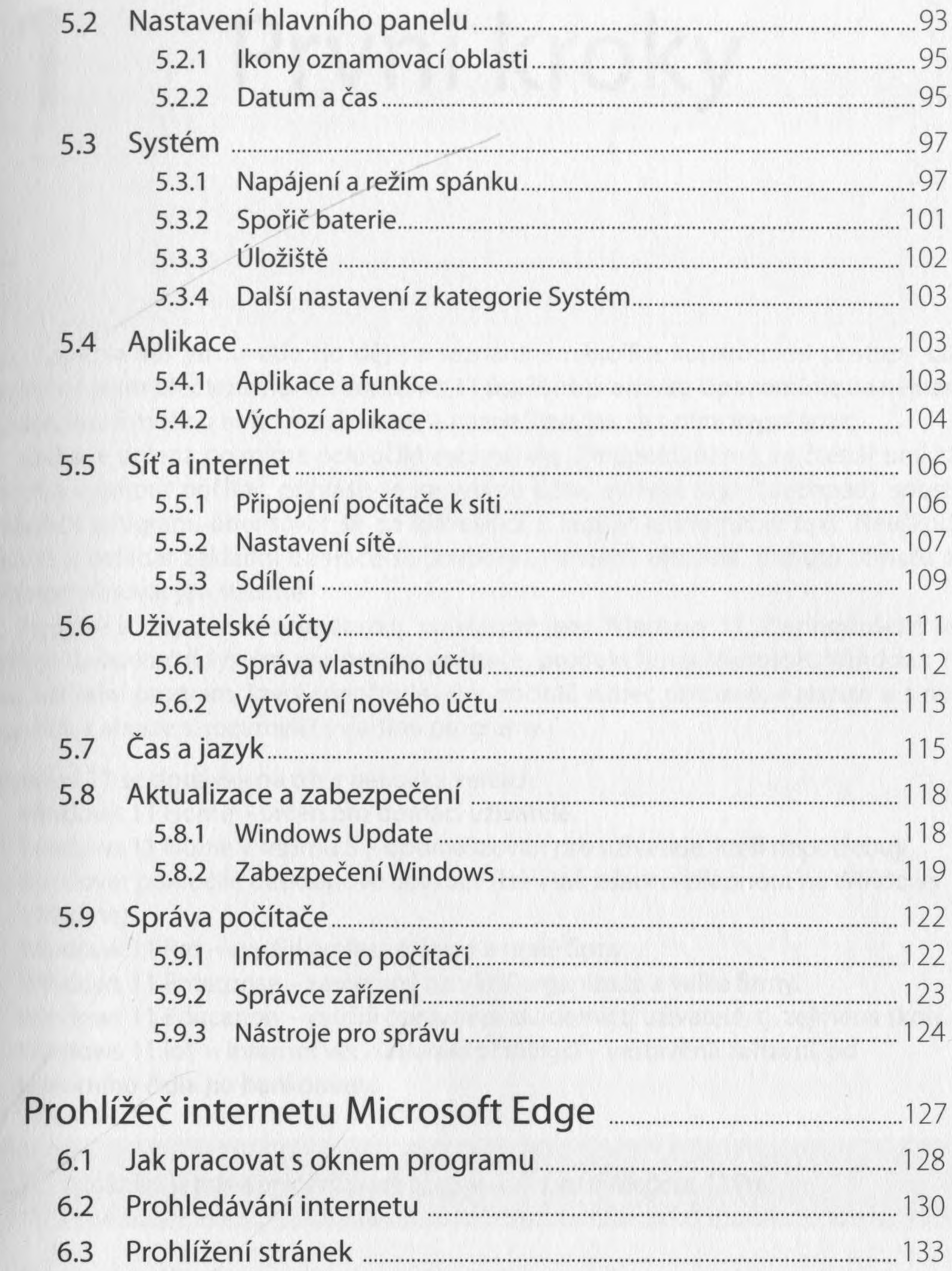

## 6.4 6.5

6.6

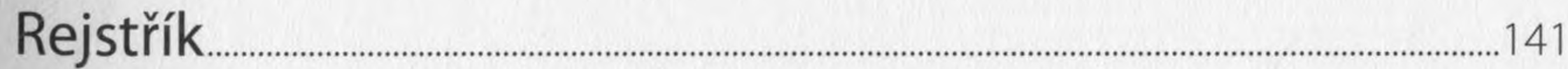

6